# CS443: Compiler Construction

Lecture 23: Calling Conventions

Stefan Muller

Based on material by Yan Garcia and Rujia Wang

"Application Binary Interface" (ABI) defines conventions for calling functions

- ABI names (e.g., ra, sp, fp, a0, etc.) specify conventional use of registers
- Conventions:
	- Use of stack
	- Passing arguments/return values
	- Saving values of registers
		- (Callee promises not to overwrite some registers)

#### ABI register names and conventions

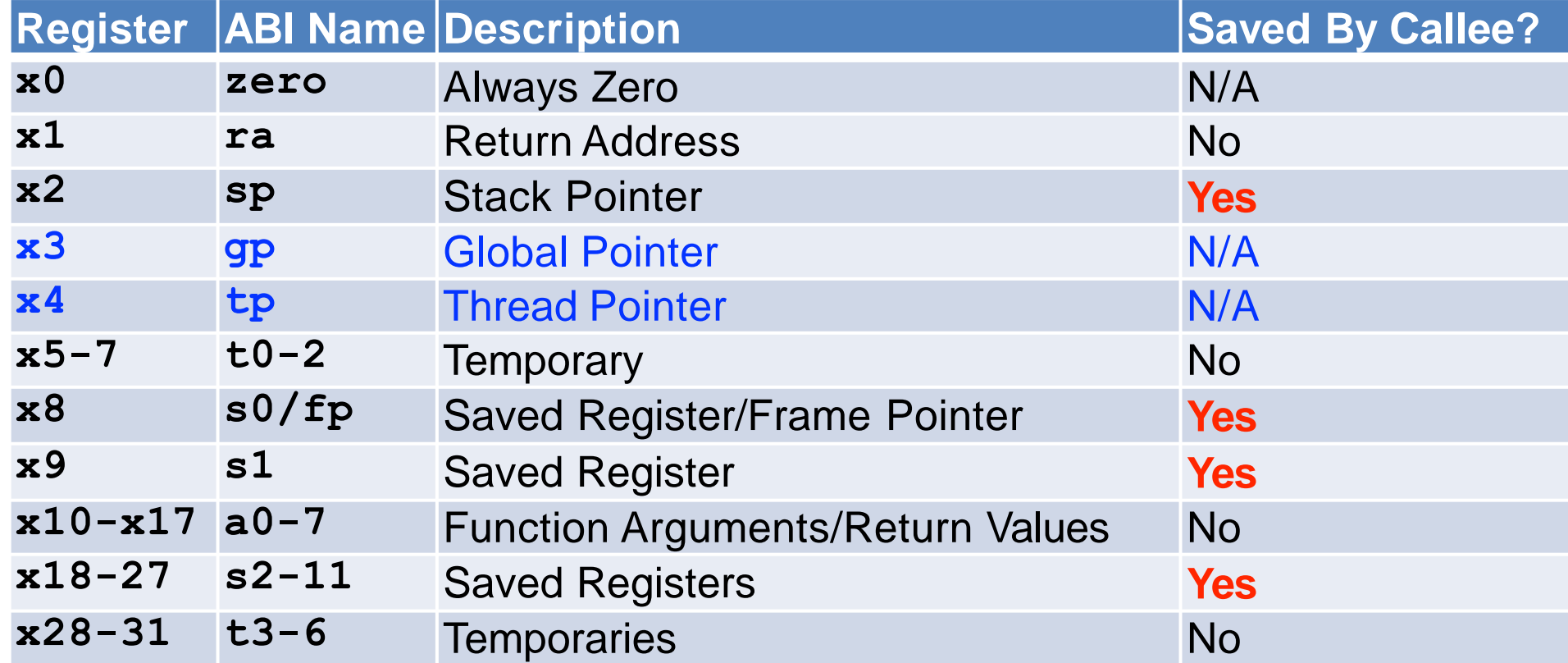

# Registers are "caller-saved" or "callee-saved"

- Caller = function performing the call
- Callee = function that is called
- Caller-saved registers
	- Callee can do whatever it wants to them!
	- Caller needs to save values if it needs them later
- Callee-saved registers
	- Callee promises to restore original value
	- Must store and restore old value before returning (if it uses them)

Conventions give us some preferences for register allocation!

- If you don't call any functions:
	- Use only caller-saved registers if you can!
	- (In general, do this for any variables not live across function calls)
- For variables live across a bunch of function calls:
	- Use callee-saved registers if you can!

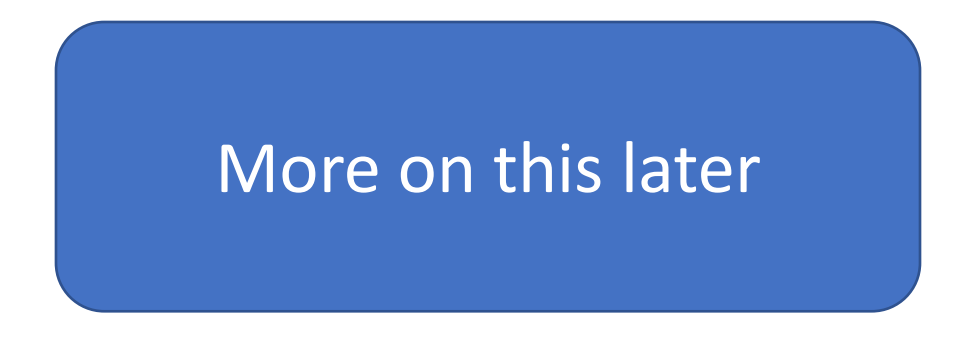

# Basic Steps in Calling a Function

- Caller Save caller-saved registers (if needed)
	- Put parameters in a place where function can access them
	- Transfer control to function
	- Save callee-saved registers (if needed)
	- Acquire (local) storage resources needed for function
	-
- $\frac{0}{\sqrt{2}}$  Perform desired task of the function<br>
 Put result value in a place where cal • Put result value in a place where calling code can access it and maybe restore any registers you used
	- Return control to point of origin.

# Conventions for Registers

- ra/x1: Return Address
- a0-a7/x10-x17: Function arguments
	- If more than 8 arguments, put the rest on the stack
- a0(-a1): Return values
- sp/x2: Stack pointer (bottom of stack)
- fp/x8: Frame pointer (top of stack frame)

# More Detailed Steps in Calling a Function

- Save caller-saved registers (if needed)
- Put first 8 arguments in a0-a7
- Caller • Put remaining arguments on stack
	- Transfer control to function, linking to ra
	- Save callee-saved registers (if needed)
	- Acquire (local) storage resources needed for function
	- Perform desired task of the function
	- Put result value in a0

Callee

- Pop callee stack frame, restoring saved registers
- Return control to ra
- Pop saved arguments, registers (restore registers)

#### Function Call Example

```
int Leaf(int g, int h, int i, int j)
{
  int f;
  f = (g + h) - (i + j);return f;
}
```
- Parameter variables **g, h, i,** and **j** in argument registers **a0, a1, a2**, and **a3.**
- Assume we compute **f** by using **s0** and **s1**

#### RISC-V code for Leaf

**Leaf: addi sp,sp,-8 # adjust stack for 2 items sw s1, 4(sp) # save s1 for use afterwards sw s0, 0(sp) # save s0 for use afterwards**

```
add s0,a0,a1 # s0 = g + h 
add s1,a2,a3 # s1 = i + j
sub a0,s0,s1 # return value (g + h) – (i + j)
```
**lw s0, 0(sp) # restore register s0 for caller lw s1, 4(sp) # restore register s1 for caller addi sp,sp,8 # adjust stack to delete 2 items jr ra # jump back to calling routine**

#### **Stack**

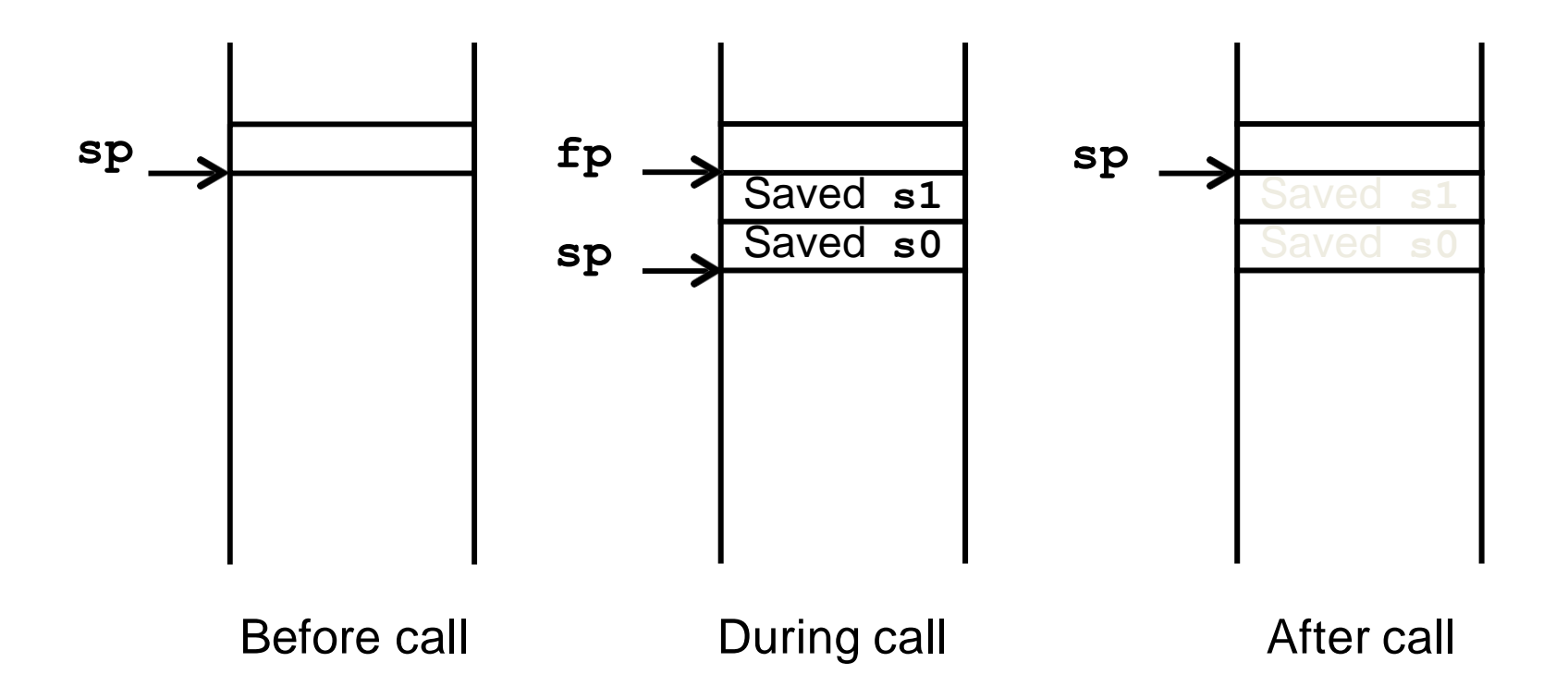

## Nested function calls will clobber a0-a7, ra

```
int sumSquare (int x, int y) {
 return mult(x, x) + y;}
```
Need to save ra, caller-saved regs before calling

## Compiling nested (/recursive) functions

```
int sumSquare (int x, int y) {
 return mult(x, x) + y;
}
```

```
sumSquare:
         sw a1, 0(sp) # save y
         jal ra, mult # call mult
         lw a1, 0(sp) # restore y
         add a0,a0,a1 # mult()+y
         jr ra
    ...
mult:
"pop"
"push"
```

```
addi sp,sp,-8 # reserve space on stack
sw ra, 4(sp) # save ret addr
mv a1,a0 # Store x in a1 also
lw ra, 4(sp) # get ret addr
addi sp,sp,8 # restore stack
```
#### More detailed stack

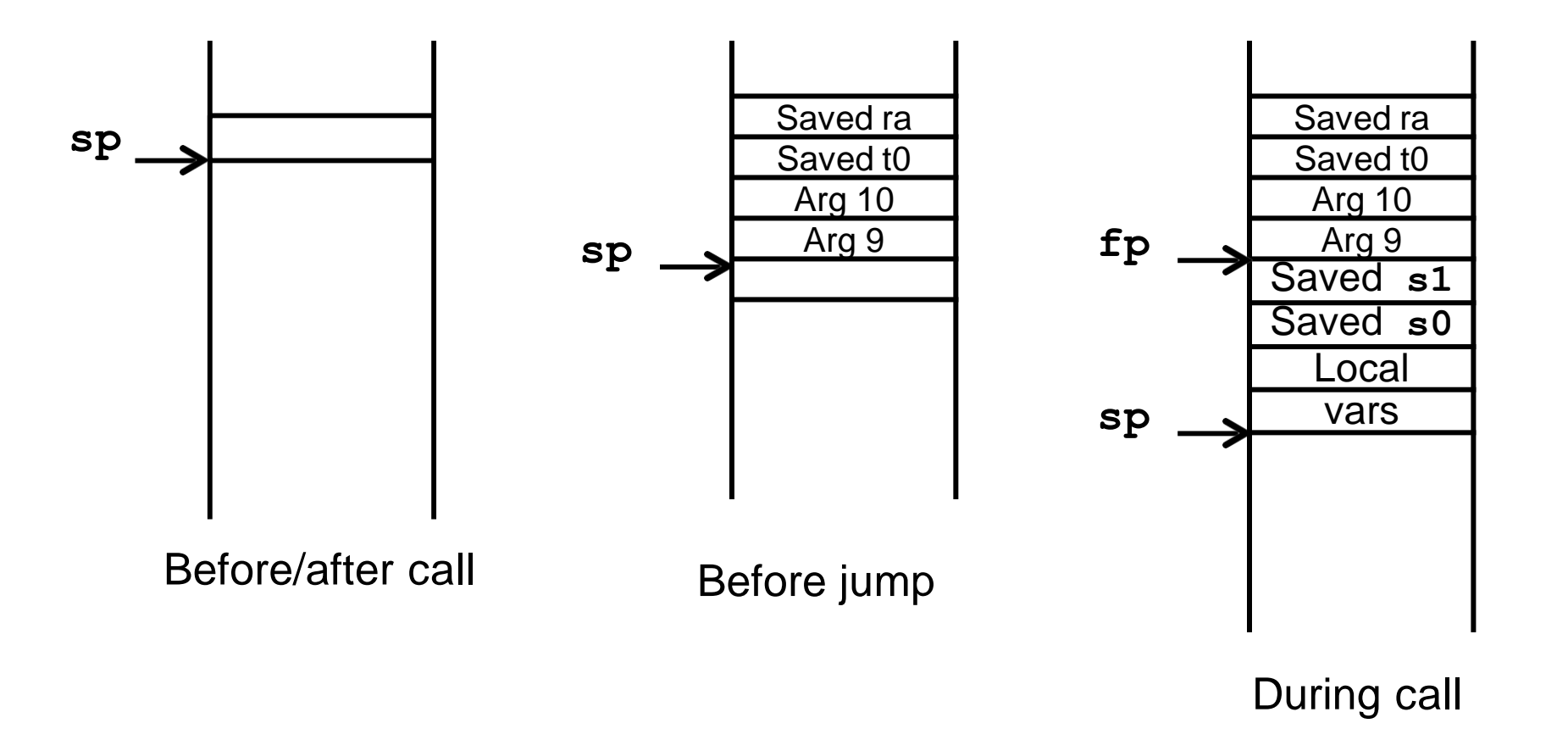

#### Does that mean we can't use a0-a7?

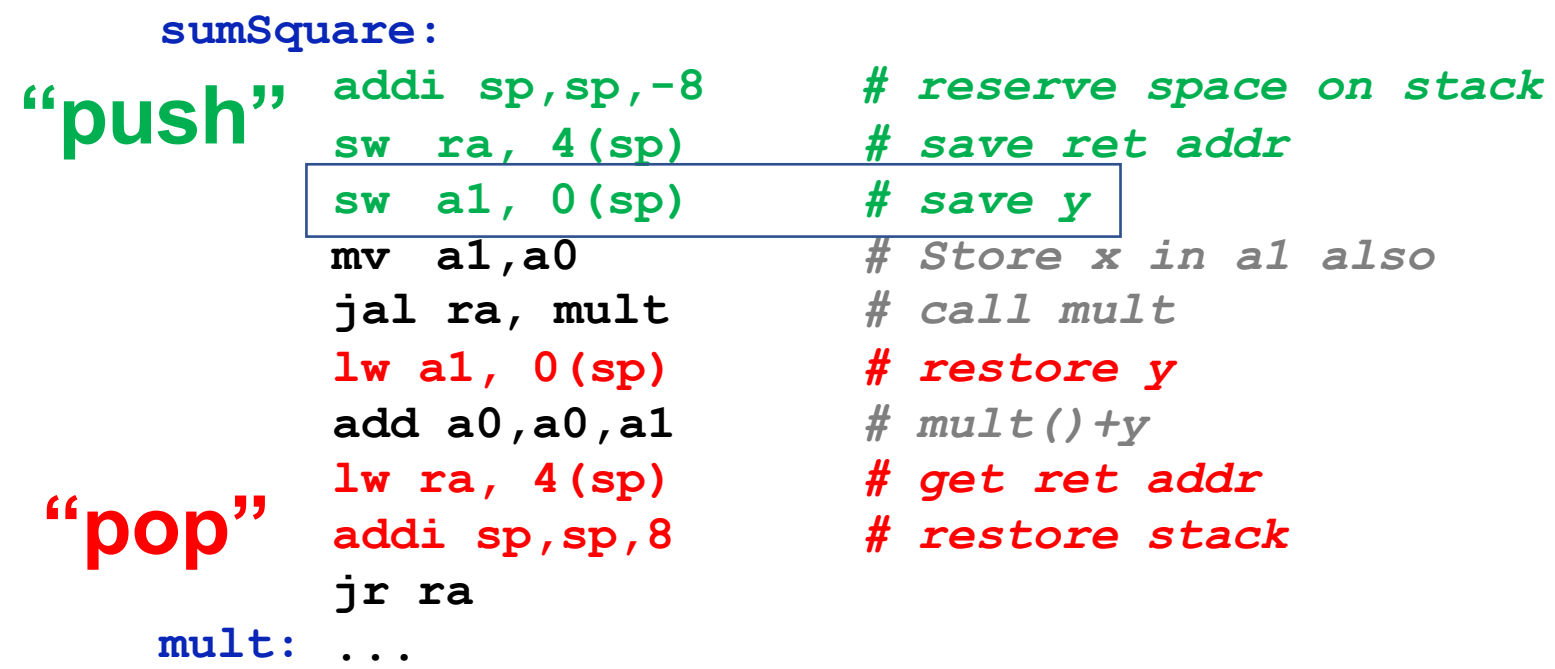

If we do the convention stuff in LLVM, reg alloc can do a lot of work for us

```
define i32 @f() {
```
}

```
f entry:
 %a = call i32 @g(i32 42)
  ret i32 %a
```
define i32 @f() { f\_\_entry:  $a0 = bitcast$  i32 42 to i32  $%a = cal1$  i32  $@g(i32 a0)$  $a0 = bitcast$  i32 % to i32 ret i32 a0

}

# Wait, what does it mean to do register allocation on registers?

- Nodes corresponding to registers are "pre-colored"
	- Assign them to themselves before we start register allocation

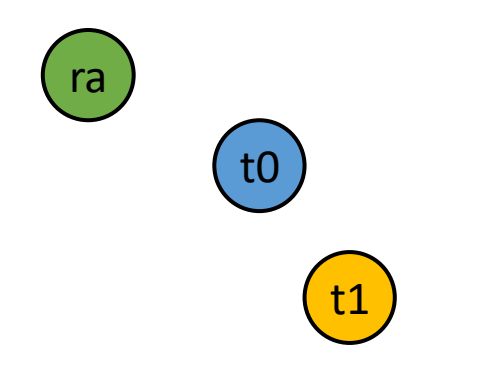

# Pre-colored nodes get handled specially during register allocation

- Don't simplify them out—can't give them a color anyway
- Definitely don't try to spill them

## How far can we take this?

```
define i32 @f() {
                      f__entry:
                        %saved_s0 = bitcast i32 s0 to i32%saved_s1 = bitcast i32 s1 to i32
                        …
                        a0 = bitcast i32 42 to i32
                        %a = call i32 @g(i32 42)
                        a0 = bitcast i32 %a to i32
                        ret i32 a0
                        s0 = bitcast i32 %saved s0 to i32
                        …
                      }
 Save callee-saved registers
Restore callee-saved registers
```
## How far can we take this?

%saved\_s0, etc. interfere with every local temp.

- RA will try to put %saved\_si in si.
- RA will avoid callee-saved temps whenever possible

```
define i32 @f() {
f__entry:
  %saved_s0 = bitcast i32 s0 to i32
  %saved_s1 = bitcast i32 s1 to i32
  …
  a0 = bitcast i32 42 to i32
  %a = call i32 @g(i32 42)
  a0 = \text{bitcast} i32 % to i32
  ret i32 a0
  s0 = bitcast i32 %saved s0 to i32
  …
```
}

#### Make calls interfere with caller-saved regs

```
define i32 @f() {
f__entry:
  \%y = ...%a = call i32 @g(i32 42) ; Pretend this defines all caller-saved regs
  \%z = add i32 \%a, \%yret i32 %z
}
```
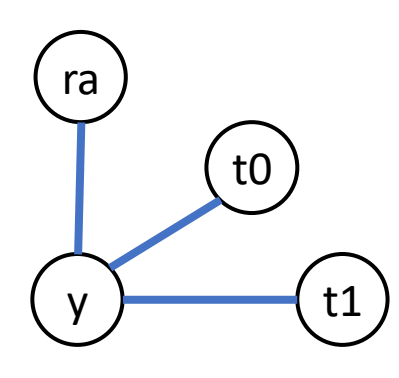

- RA will try to avoid putting % in a caller-saved reg
- ... and if it can't, it'll spill(/save) %y without us doing anything!